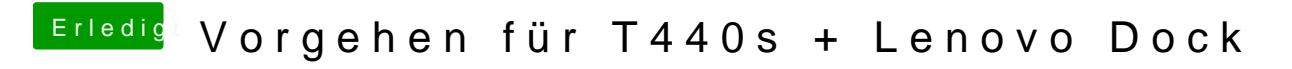

Beitrag von griven vom 20. Februar 2019, 16:50

Für das Framebuffer gepatche leistet auch das hackintool recht gute Dienste